Calcolo per la Chimica

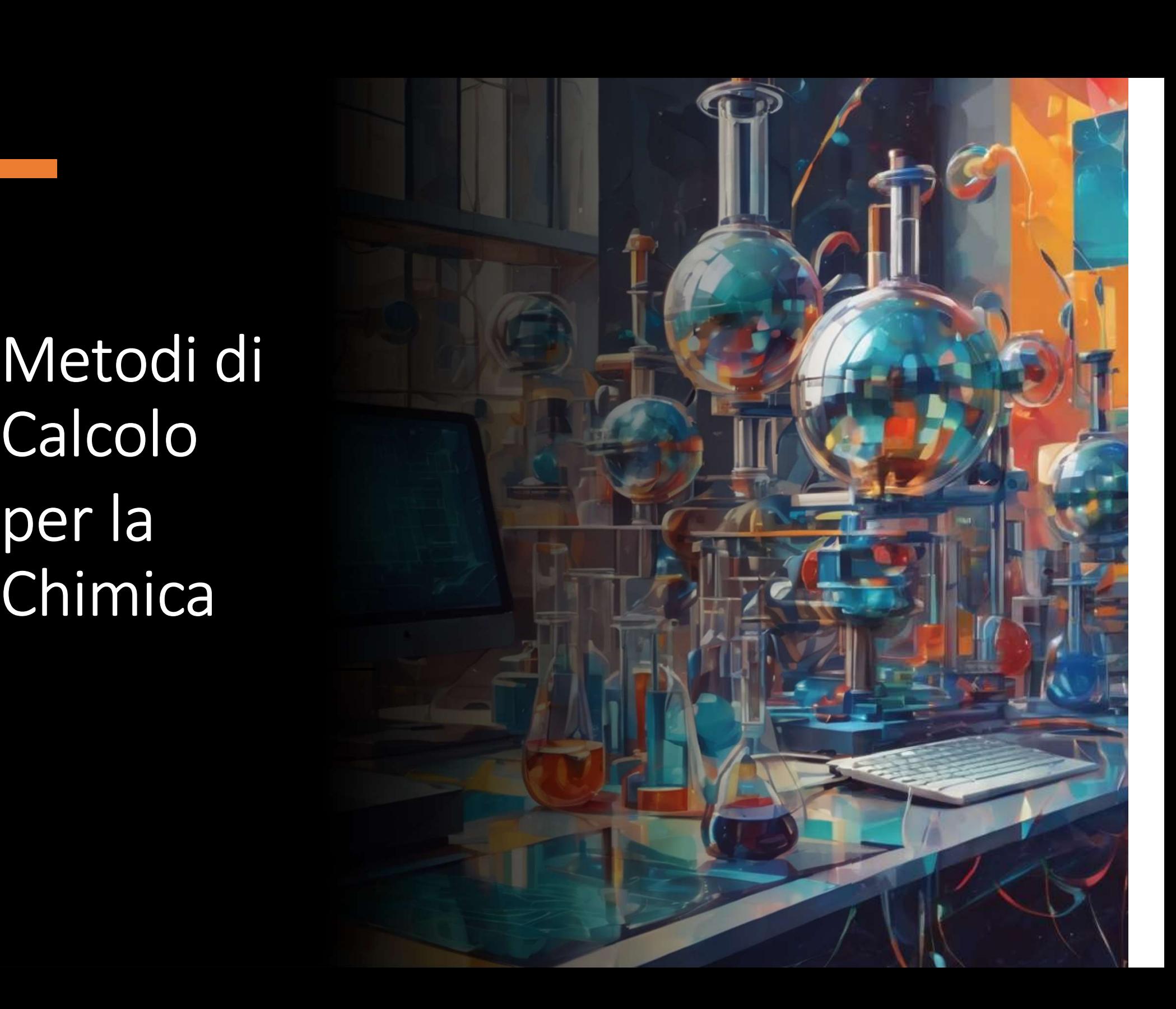

# Metodi di Calcolo per la Chimica

### Contatti

Mirco Zerbetto: mirco.zerbetto@unipd.it

Agostino Migliore: agostino.migliore@unipd.it

### Materiale Didattico

**Contatti**<br>Agostino Migliore: <u>agostino.migliore@unipd.it</u><br>Agostino Migliore: <u>agostino.migliore@unipd.it/course/view.php?id=7799,</u><br>Appunti di lezione (<u>https://stem.elearning.unipd.it/course/view.php?id=7799,</u><br>Pensare in passwd: calcolo)

"Pensare in Python: come pensare da informatico" (https://www.python.it/doc/libri/)

### Metodi di Calcolo per la Chimica<br>Einderialationi (6 Gilli 3 latione 3 Martedì: 13:30 – 14:15, aula M Mercoledì: 16:30 – 18:15, aula M Metodi di Calcolo per la Chii<br>
Orario Fipologia lezioni (6<br>
Martedì: 13:30 – 14:15, aula M<br>
Mercoledì: 16:30 – 18:15, aula M<br>
Venerdì: 13:30 – 14:15, aula M<br>
Problem solving di g<br>
Problem solving di g

### Orario

) per la Chimica<br>Tipologia lezioni (6 CFU: 3 lezione, 3<br>esercitazione)<br>Frontali esercitazione) D per la Chimica<br>Tipologia lezioni (6 CFU: 3 lezione, 3<br>esercitazione)<br>Frontali<br>Esercitazioni al calcolatore<br>Problem solving di gruppo

Frontali

Esercitazioni al calcolatore

Esami (sessione estiva)

18 giugno 2024, ore 8:30, aula N

2 luglio 2024, ore 8:30, aula M

Modalità d'esame

Orale con discussione a partire da un progettino sviluppato autonomamente sui temi del corso.

# Metodi di Calcolo per la Chimica

### Programma

- Metodi di Calcolo per la Chimica<br>Programma<br>1. Codice binario, rappresentazione dei numeri in un computer, errori di<br>arrotondamento (2 ore)<br>2. Introduzione al coding (18 ore): Metodi di Calcolo per la Chir<br>
gramma<br>
Codice binario, rappresentazione dei numeri in un<br>
arrotondamento (2 ore)<br>
Introduzione al *coding* (18 ore):<br>
a basi della programmazione: variabili funzioni arra Metodi di Calcolo per la Chimica<br> **Programma**<br>
1. Codice binario, rappresentazione dei numeri in un compu<br>
arrotondamento (2 ore)<br>
2. Introduzione al coding (18 ore):<br>
a. basi della programmazione: variabili, funzioni, arr Metodi di Calcolo per la Chimica<br>
ramma<br>
odice binario, rappresentazione dei numeri in un computer, errori di<br>
rrotondamento (2 ore)<br>
a. basi della programmazione: variabili, funzioni, array, condizioni, loop,<br>
diagrammi d **nma**<br>
ce binario, rappresentazione dei numeri in un computer, errori di<br>
tondamento (2 ore)<br>
duzione al coding (18 ore):<br>
basi della programmazione: variabili, funzioni, array, condizioni, loop,<br>
diagrammi diflusso in pse ramma<br>
podice binario, rappresentazione dei numeri in un computer, errori di<br>
protondamento (2 ore)<br>
htroduzione al coding (18 ore):<br>
a. basi della programmazione: variabili, funzioni, array, condizioni, loop,<br>
diagrammi d ramma<br>
odice binario, rappresentazione dei numeri in un compute<br>
rrotondamento (2 ore)<br>
a. basi della programmazione: variabili, funzioni, array, conc<br>
diagrammi di flusso in pseudocodice (2 ore)<br>
b. linguaggio Python e li 1. Codice binario, rappresentazione dei numeri in un co<br>
arrotondamento (2 ore)<br>
2. Introduzione al coding (18 ore):<br>
a. basi della programmazione: variabili, funzioni, array,<br>
diagrammi di flusso in pseudocodice (2 ore)<br>
- 
- rrotondamento (2 ore)<br>
a. basi della programmazione: variabili, funzioni, array, condizioni, loop,<br>
diagrammi di flusso in pseudocodice (2 ore)<br>
b. linguaggio Python e live scripts con Jupyter (12 ore)<br>
c. live scripts in between all coding (18 ore):<br>
a. basi della programmazione: variabili, funzioni, array, condizioni, lo<br>
diagrammi di flusso in pseudocodice (2 ore)<br>
b. linguaggio Python e live scripts con Jupyter (12 ore)<br>
c. live scripts ntroduzione al coding (18 ore):<br>
a. basi della programmazione: variabili, funzioni, array, condizioni, loop,<br>
diagrammi di flusso in pseudocodice (2 ore)<br>
b. linguaggio Python e live scripts con Jupyter (12 ore)<br>
c. live s a. basi della programmazione: variabili, funzioni, array, condizioni, loop,<br>diagrammi di flusso in pseudocodice (2 ore)<br>b. linguaggio Python e live scripts con Jupyter (12 ore)<br>c. live scripts in Matlab (4 ore)<br>oluzione di e. Interpretation in the diagrammi di flusso in pseudocodice (2 ore)<br>
b. linguaggio Python e live scripts con Jupyter (12 ore)<br>
c. live scripts in Matlab (4 ore)<br>
oluzione di problemi specifici<br>
a. Integrazione, derivazion
	-
	-
- -
	-
	-
	-
	-

# Metodi di Calcolo per la Chimica<br>nstallazione dei programmi necessari alle esercitazioni Python

### Istruzioni per l'installazione dei programmi necessari alle esercitazioni Python

### 1 Installazione di Anaconda (comprende python):

a. scaricare il file di installazione da:

https://www.anaconda.com/products/individual#Downloads

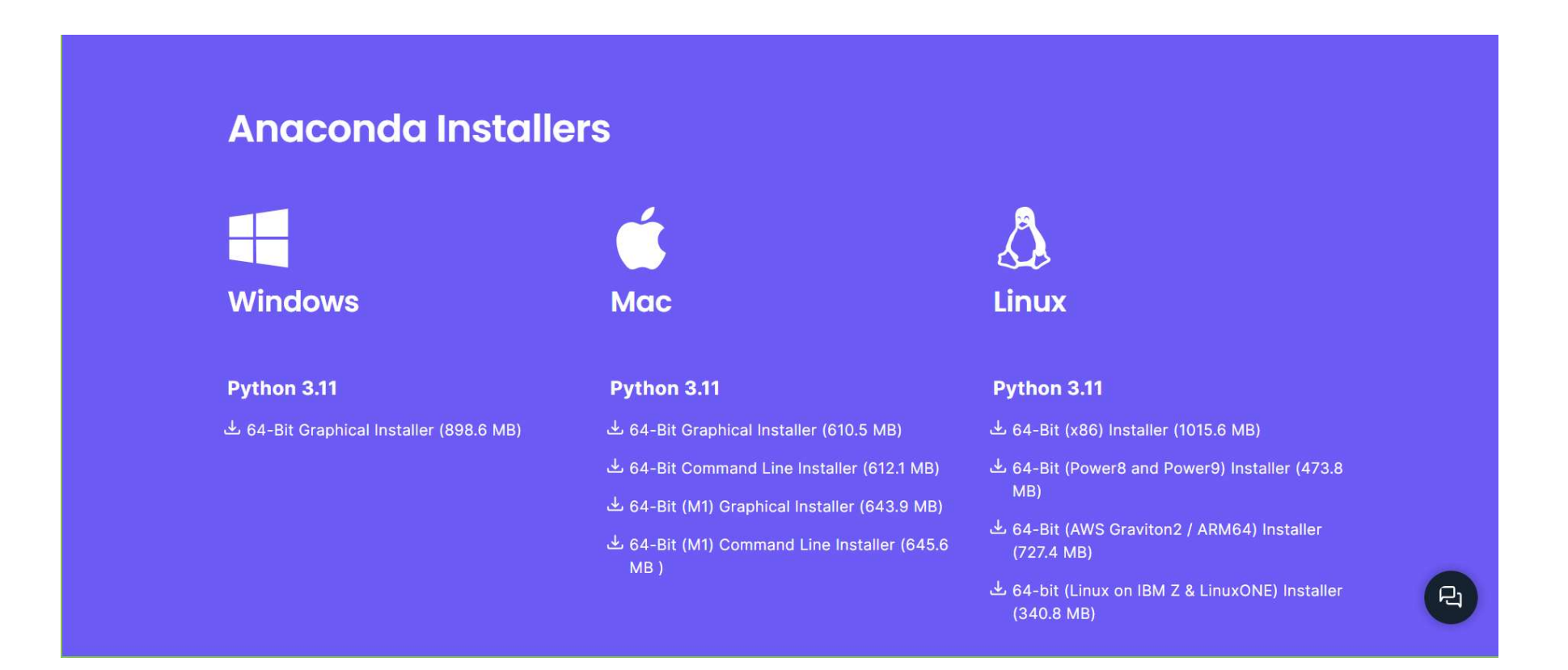

# Metodi di Calcolo per la Chimica<br>Bit Graphical Installer

Alternativamente, cliccando su Download nella parte iniziale della pagina web:

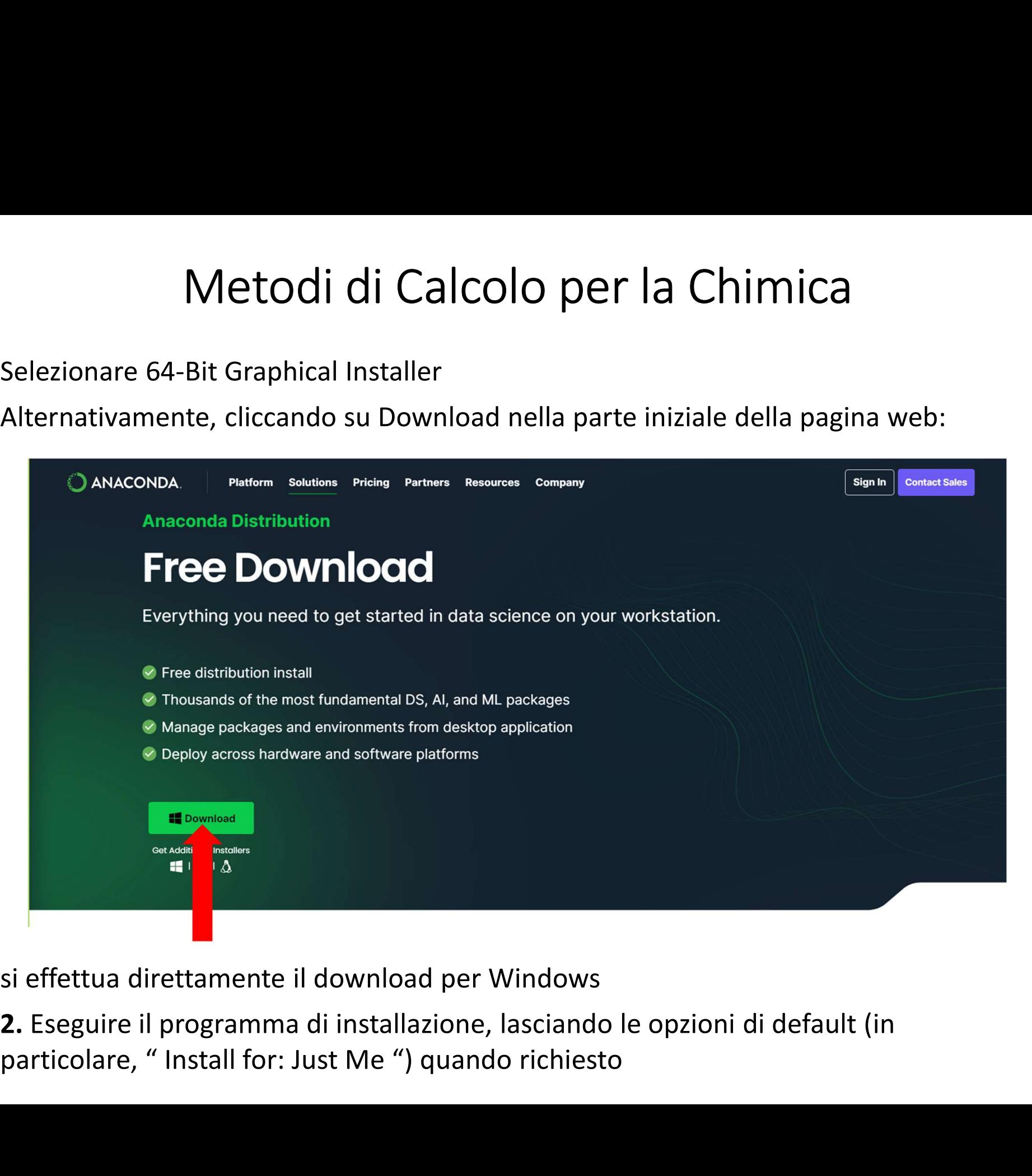

si effettua direttamente il download per Windows

2. Eseguire il programma di installazione, lasciando le opzioni di default (in

# Metodi di Calcolo per la Chimica<br>di Visual Studio Code

### 2. Installazione di Visual Studio Code

a. Scaricare il file di installazione da: https://code.visualstudio.com/download

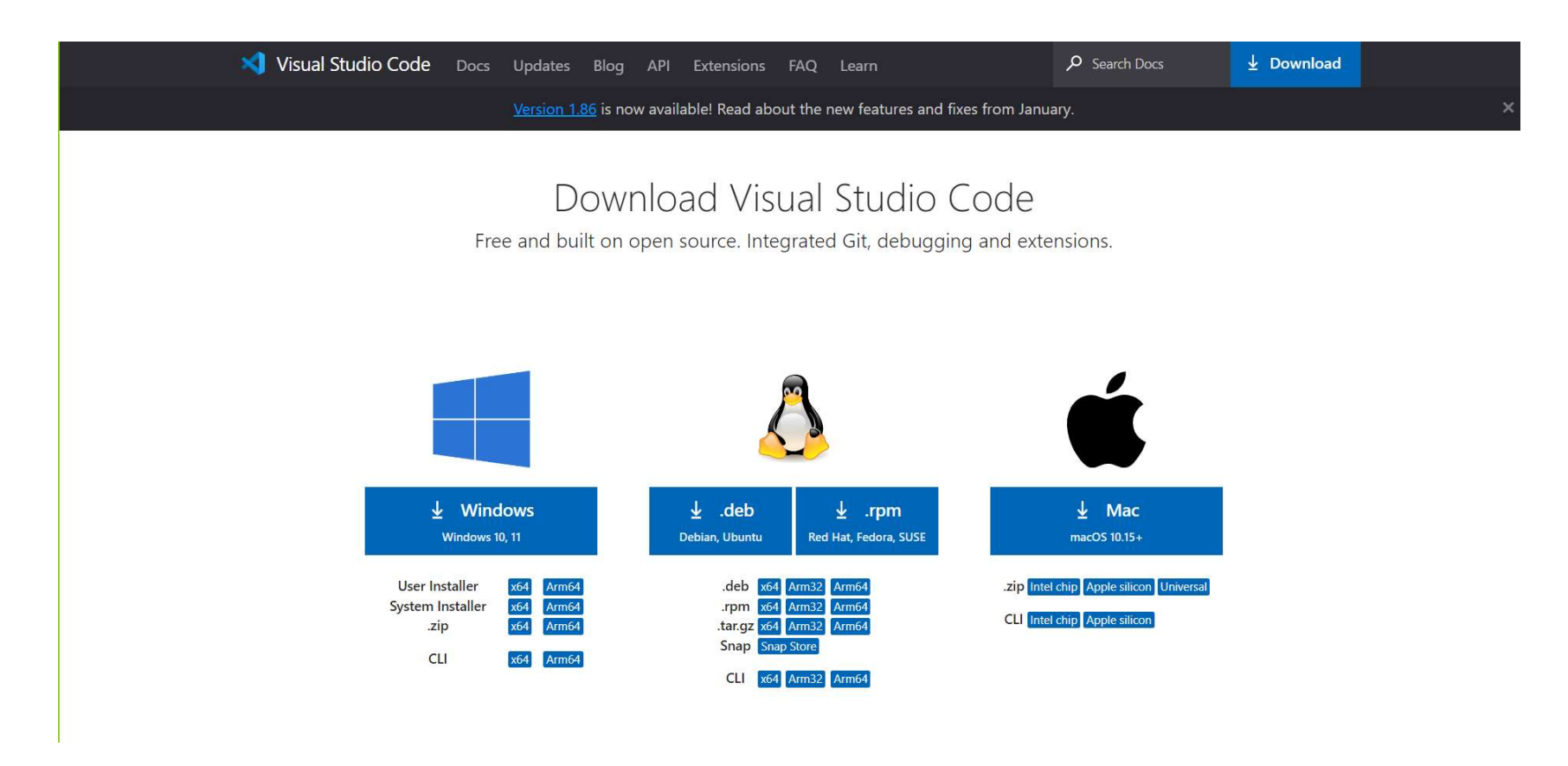

Selezionare "User Installer" 64 bit per Windows or Mac (a seconda del sistema operativo usato)

b. Eseguire il programma di installazione, lasciando le opzioni di default